# GlossT<sub>E</sub>X 0.3 Volkan Yavuz<sup>∗</sup> 1997/06/10

#### **Abstract**

GlossTEX is a tool for the preparation of glossaries, lists of acronyms or sorted lists in general. It greatly simplifies this task. One or more glossarydefinition files serve as databases which contain descriptions of terms. These terms are identified through labels. Based upon labels set into the TEXsource, GlossTEX determines which entries have to appear in the typeset list. GlossTEX uses MAKEINDEX for the sorting of the lists. References to the place where a term appears in the text can be set in the list. A term consists of a label which is used to identify it, an optional item describing the typeset output, an optional longform and the actual text representing it. There are many ways to access each of these fields within the document. It is also possible to generate cross-references to another term.

# **Contents**

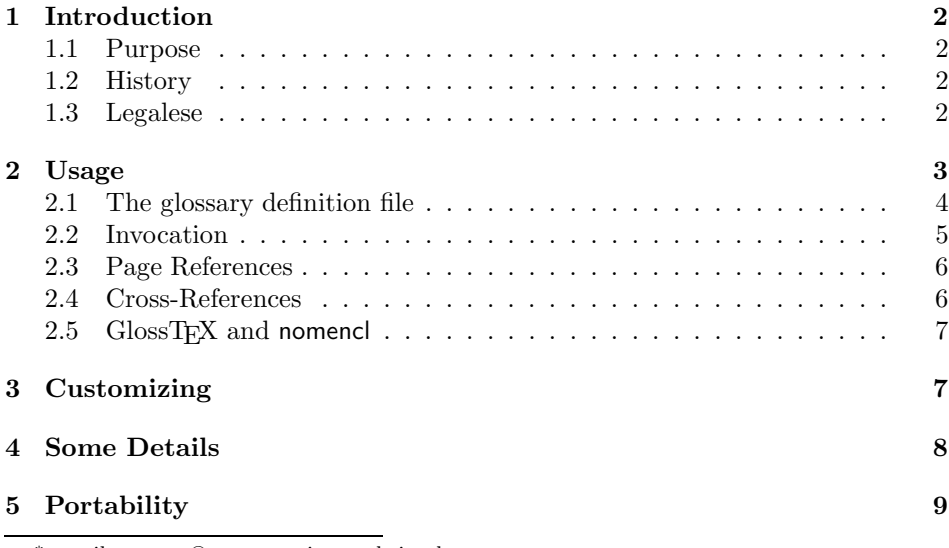

∗e-mail: yavuzv@rumms.uni-mannheim.de

![](_page_1_Picture_165.jpeg)

# **List of Tables**

![](_page_1_Picture_166.jpeg)

# **List of Acronyms**

# **1 Introduction**

## **1.1 Purpose**

GlossTEX is a tool for the automatic preparation of glossaries, lists of acronyms, nomenclature and sorted lists in general. Based upon the labels set into the T<sub>E</sub>Xsource, GlossTEX determines which entries from a glossary-definition file have to be processed to generate the list. GlossTEX then creates an intermediate file that has to be processed by MAKEINDEX for sorting. The output of MAKEINDEX is then included into the TEX-source for typesetting. This whole process can be automated by using a makefile. With each term associated is an item representing the typeset output, an optional long-form if it's an acronym and an optional descriptive text. These elements can all be accessed within the document in many ways.

## **1.2 History**

I created GlossTEX because there were no tools for the preparation of glossaries that fit my needs. GlossTEX is mainly a combination of the features of the packages acronym, nomencl and GloTEX. The commands starting with \ac are taken more or less from acronym and the way GlossTEX handles page references is almost identical to the way nomencl does. The use of glossary databases is inspired by GloT<sub>EX</sub>.

## **1.3 Legalese**

GlossTEX is provided "as is" and comes with absolutely no warranty. It is covered by the GNU General Public License (see the file COPYING that comes with this package).

c Volkan Yavuz, 1997

# **2 Usage**

The LATEX-macros needed by GlossTEX have to be included into the source using

\usepackage[[ $\{options$ ]]{glosstex}

where  $\langle options \rangle$  may be one of refpage or norefpage. The latter one is the default. These options are described later in section 2.3.

\glosstex Whenever you want a term to appear in the glossary, you insert

 $\gtrsim$ glosstex $[(\langle list \rangle)][[\langle pageref-mode \rangle]]\{\langle label \rangle\}$ 

into the text.  $\langle label \rangle$  references the entry and the optional arguments  $\langle$ *pageref-mode*) and  $\langle list \rangle$  determine the mode for page references and the list the referenced term should appear in.  $\langle$ *pageref-mode* $\rangle$  works in conjunction with the optional arguments refpage and norefpage to the package and defaults to [p].  $\langle list \rangle$  defaults to (glo).

But you can create *n* lists and make each  $\langle label \rangle$  appear in any  $\langle list \rangle$ , each appearance independent of the other ones. To faciliate the creation of multiple  $\langle$ *list* $\rangle$ s and especially make it easy to achieve the most likely usage, there are actually two sets of commands. One set starting with  $\gtrsim 1$  defaults to  $\langle list \rangle$  (glo) (glossary) and  $\langle$ *pageref-mode* $\rangle$  [p], the other set starting with  $\a$  defaults to  $\langle$ *list* $\rangle$ (acr) (list of acronyms) and  $\langle$ *pageref-mode* $\rangle$  [n]. The following is the equivalent to \glosstex:

\acronym

\acronym[(\list\)][[\pageref-mode\]]{\label\}

These two commands can also be called as  $\gtrsim$   $\gtrsim$  and  $\acromf*$ to include all term found in the **.gdf-files** into the corresponding *(list)*. This is similar to the command  $\n{\n *not*\n is BIBT<sub>F</sub>*X*. But do not use something like$  $\gtrsim$  { $\gtrsim$  { $\searrow$ } (see below).

There is another set of commands that produce both an entry in the list (optional) and typeset output.

\gls

\ac

\gls\*  $\gtrsim \gtrsim \gtrsim \gtrsim |f(\langle list \rangle) | [\langle pageref-mode \rangle] {\langle label \rangle}$ 

 $\gtrsim$  typesets *(item)* and produces a list entry *(list)* defaults to (glo)). The starred version \gls\* just produces typeset output without a list-entry. (To be honest, a list-entry is produced, but it never appears in the output.) The starred version implicitly produces entries with  $\langle$  *list-mode* $\rangle$  [n] (never) while the unstarred versions set  $\langle list-mode \rangle$  to [a] (always). There is no other way of specifying the  $\langle$ *list-mode* $\rangle$  of an entry.

![](_page_2_Picture_584.jpeg)

These all produce typeset output.  $\csc$  typesets  $\langle item \rangle$ ,  $\ac1$  typesets  $\langle \text{long-form} \rangle$  and  $\text{def typesets } \langle \text{item} \rangle$  ( $\langle \text{long-form} \rangle$ ).  $\text{Jac}$  works like  $\text{def}$  at it's first invocation and like  $\alpha$ s on all subsequent ones. Using  $\alpha$  you can make sure that an acronym is always spelled out at least once in your document while safely using the short form whenever possible. The starred versions  $\a c*, \a c s*$ , \acl\* and \acf\* just produce typeset output. Table 1 gives an overview of all this.

| defaults           | only list | both | only text | output                                                                         |
|--------------------|-----------|------|-----------|--------------------------------------------------------------------------------|
| (glo)[p]           | \glosstex | \gls | \gls*     | $\langle item \rangle$                                                         |
| $(\text{acr})$ [n] | \acronym  | \ac  | \ac*      | $\langle item \rangle$ or $\langle item \rangle$ $(\langle long-form \rangle)$ |
| $(\text{acr})$ [n] |           | \acs | \acs*     | $\langle item \rangle$                                                         |
| $(\text{acr})$ [n] |           | \acl | \acl*     | $\langle long-form \rangle$                                                    |
| (acr) [n]          |           | \acf | \acf*     | $\langle item \rangle$ ( $\langle long-form \rangle$ )                         |

Table 1: Overview of the different sets of commands.

## **2.1 The glossary definition file**

A glossary-definition file (suffix .gdf) is needed which serves as a database for GlossT<sub>E</sub>X, holding the actual descriptions of all terms. You can have  $m$  .gdffiles that contain the definitions to the *label*/s you reference in your documents. Entries have the form

 $\text{Centry}\{\langle label \rangle, \langle item \rangle, \langle long-form \rangle]\}$  [ $\langle text \rangle$ ]

where  $\langle label \rangle$  is used to identify the entry and  $\langle text \rangle$  may contain any amount of TEX-source, being the actual definition of the item. You should know that *label*) is used to construct T<sub>E</sub>X-macros, so it shouldn't contain funny characters or you will most likely get funny errors. The optional argument  $\langle item \rangle$  describes the appearance of the item in the produced list. If omitted, it defaults to  $\langle label \rangle$ . It can be used when some special form of typesetting is wanted.  $\langle item \rangle$  can contain any TEX-construct, as long as each "{" has a corresponding "}". Otherwise, GlossTEX will get confused. The same applies to  $\langle long-form \rangle$ , except that it defaults into an empty string if not specified.

This is the **.gdf-file** used for this documentation. Note the use of """ as the quote-character. Also note that all lines until the first line starting with @entry{ are ignored. Additionally, all lines starting with "%" are ignored, too. Thus they can serve as comments.

```
1 \langle *gdf \rangle2 % -*- latex -*-3
4 This is a database file for GlossTeX.
5
6 @entry{mst-file, \texttt{.mst}-file} Style file for \MakeIndex{},
7 describing the input and output format of read and written files.
```

```
8
9 @entry{gdf-file, \texttt{.gdf}-file} This file is the database file
10 containing definitions for Gloss\TeX{}.
11
12 @entry{gxs-file, \texttt{.gxs}-file} Intermediate file produced by
13 \GlossTeX{} to be processed by \MakeIndex{}.
14
15 @entry{glx-file, \texttt{.glx}-file} This file contains the sorted
16 lists, ready to be read by \LaTeX{}.
17
18 @entry{gxg-file, \texttt{.gxg}-file} This is the log-file produced by
19 the \GlossTeX{}-run. See also \glxref{glg-file}.
20
21 @entry{glg-file, \texttt{.glg}-file} This is the log-file produced by
22 the \MakeIndex{}-run. See also \glxref{gxg-file}.
23
24 @entry{ASCII, ASCII, American Standard Code for Information Interchange}
25 A character encoding. See also \glxref{EBCDIC}.
26
27 @entry{EBCDIC, EBCDIC, Extended Binary Coded Decimals Interchange Code}
28 A character encoding exclusively used on mainframes. See also
29 \glxref{ASCII}.
30 \langle/gdf\rangle
```
## **2.2 Invocation**

After the first run of LAT<sub>E</sub>X, the .aux-file contains all necessary information for the preparation of the glossary. GlossTEX is then invoked to read one or more .gdffiles and output all definitions that are referenced in the .aux-file. The output of GlossT<sub>EX</sub> is then processed by MAKEINDEX for sorting.

GlossT<sub>EX</sub> is invoked in a UNIX-like environment using the following command

glosstex  $\langle aux\text{-file}\rangle$   $\langle qdf\text{-file}\rangle$   $[\langle qdf\text{-file}\rangle[\ldots]]$   $[-\text{v}[0\ldots 5]]$ 

This produces 2 files as output, one **gxs-file!** to be input into MAKEINDEX and a log-file with extension .gxg which contains more detailed information. The  $-v$  option selects how verbose GlossT<sub>EX</sub> should be when writing the log-file.  $-v$ is equal to  $-v4$  and  $-v2$  is the default.  $-v0$  makes GlossTEX shut his mouth and only report errors and  $-v5$  makes GlossT<sub>EX</sub> really talkative.

MAKEINDEX has to be invoked in this way

makeindex  $\langle qxs-file \rangle$  -o  $\langle qdx-file \rangle$  -s  $\langle ist-file \rangle$  [-t  $\langle qlq-file \rangle$ ]

The commands

glosstex thesis thesis.gdf master.gdf makeindex thesis.gxs -o thesis.glx -s glosstex.mst

\printglosstex produce the final **glx-file!** which is then included by

5

 $\partial\{\partial\theta\}$ [ $\langle\hat{h}(\theta)\rangle$ ][ $\langle\hat{h}(\theta)\rangle$ ]]

during the next LAT<sub>EX</sub>-run. The argument (*pageref-mode*) supercedes the one given to the entries individually for each  $\langle$  *list* $\rangle$  and defaults to [p]. You can turn on page references unconditionally for each  $\langle list \rangle$  individually by using  $\langle pageref-mode \rangle$  [a] and turn it off by using  $\langle$ *pageref-mode* $\rangle$  [n] as argument to  $\prime$ printglosstex. See also table 2 for an overview of these options.

Note that, no matter of how many  $\langle list \rangle$ s you produce, there is always exactly *one* .glx-file which contains the entries of *all* produced lists. Depending on whether you use  $\langle item \rangle$  or  $\langle long-form \rangle$  in your text or you have cross-references, it may be necessary to run LATEX and GlossTEX up to 4 times until all references are resolved. Watch out for warnings from glosstex during a L<sup>AT</sup>EX run. Messages about unresolved  $\langle label \rangle$ s from GlossT<sub>EX</sub> are caused by missing definitions in the .gdf-files.

#### **2.3 Page References**

You may want a reference in the list to the place where the term first appears in the text. This can be done using the optional argument  $\langle$ *pageref-mode* $\rangle$ . That argument in combination with the option to \usepackage controls these references. Table 2 gives an overview of all possible combinations of these 3 arguments. A "×" indicates that a reference is produced.

| list  | refpage |  |   | norefpage |  |  |
|-------|---------|--|---|-----------|--|--|
| entry | а       |  | n | а         |  |  |
| a     |         |  |   |           |  |  |
| р     |         |  |   |           |  |  |
|       |         |  |   |           |  |  |

Table 2: Options controlling the appearance of page references.

One possible usage of this feature: while debugging a document, turn on page references by using the option refpage to the package. Every entry included with the modes [a] (always) or the default [p] (package) will contain a reference. After debugging, remove the option refpage and only those entries that were included with mode [a] will still have a reference.

#### **2.4 Cross-References**

\glxref It may be useful to use cross-references in entries. Assume you have referenced \glxref\* \glosstex{ascii} which describes the term **ASCII!**. You may also want to include **EBCDIC!** as an example for another character encoding. To achieve this, write this into the definition of **ASCII!**

See also \glxref{ebcdic}.

and GlossT<sub>F</sub>X then produces "See also EBCDIC" and also includes the definition for **EBCDIC!** into the same list **ASCII!** appears in. Note that \glxref is only available within the  $\langle text \rangle$  argument in the .gdf-file since it only makes sense within a  $\langle list \rangle$ . There is also a starred version  $\gtrsim 1$  and  $\deg$ <sup>t</sup> produce typeset output.

## **2.5 GlossTEX and nomencl**

It is possible to use nomencl and GlossTEX in one document without problems.

The following commands show how to deal with documents using both GlossT<sub>EX</sub> and nomencl.

```
latex thesis
glosstex thesis thesis.gdf
makeindex thesis.gxs -o thesis.glx -s glosstex.mst
makeindex thesis.glo -o thesis.gls -s nomencl.ist
latex thesis
```
# **3 Customizing**

GlossT<sub>EX</sub> can be customized by using the file glosstex.cfg which is automatically loaded if it is present. The file glosstex.std is the default configuration file that is mandatory to GlossT<sub>F</sub>X. It shows all aspects that are meant to be customized, so let's discuss it now.

Each term that gets typeset either goes through \GLX@output@short or \GLX@output@long, depending whether it's the h*item*i or h*long-form*i. These macros each take 3 arguments and get called this way:

```
\GLX@output@short{\langle label \rangle}{\langle list \rangle}{\langle item \rangle}
\GLX@output@long{\label}}{\list}}{\long-form}}
```
![](_page_6_Picture_319.jpeg)

```
\GLX@benv@glo
   \GLX@eenv@glo
   \GLX@item@glo
   \GLX@benv@acr
   \GLX@eenv@acr
   \GLX@item@acr
                   Each \langle list \rangle gets embedded into \GLX@benv@\langle list \rangle and \GLX@eenv@\langle list \rangle, so these
                   macros should provide a reasonable environment. Each line itself is typeset using
                   \UpsilonCLX@item@\langle list \rangle which gets called with 7 arguments.
                         \GLX@item@\list\{\label\}{\item\}{\ing-form\}{\text\}{\ist\}{\ist-mode\}{\page-stuff\}}
                   39 \newcommand{\GLX@benv@glo}{\begin{description}}
                   40 \newcommand{\GLX@eenv@glo}{\end{description}}
                   41 \newcommand{\GLX@item@glo}[7]{%
                   42 \item[#2]\ifx#3\empty\else\emph{#3}\space\fi#4\space#7}
                   43
                   44 \newcommand{\GLX@item@acr@label}[1]{\mbox{#1}\dotfill}
                   45 \newcommand{\GLX@benv@acr}{
                   46 \begin{list}{}{%
                   47 \renewcommand{\makelabel}{\GLX@item@acr@label}%
                   48 \setlength{\labelwidth}{7em}%
                   49 \leftmargin\labelwidth \advance\leftmargin by \labelsep}}
                   50 \newcommand{\GLX@eenv@acr}{\end{list}}
                   51 \newcommand{\GLX@item@acr}[7]{%
                   52 \item[\textsc{#2}]%
                   53 \ifx#3\empty\else#3\quad\fi\ifx#4\empty\else#4\fi\space#7}
   \glossaryname
\listacronymname
       \pagename
                   These are defined to contain some default strings if they're not already defined
                   (\pagename e.g. is defined trough babel).
                   54 \ifx\glossaryname\@undefined
                   55 \def\glossaryname{Glossary}
                   56 \fi
                   57 \ifx\listacronymname\@undefined
                   58 \def\listacronymname{List of Acronyms}
                   59 \fi
                   60 \ifx\pagename\@undefined
                   61 \def\pagename{page}
                   62 \fi
     \glxheading Each \langle list \rangle starts with an appropriate heading which is defined by
                         \gtrsim kglxheading [\langle list \rangle] {\langle definition \rangle }.
                   63 \ifx\chapter\@undefined
                   64 \glxheading{\section*{\glossaryname}}
                   65 \glxheading[acr]{\section*{\listacronymname}}
                   66 \else
                   67 \glxheading{\chapter*{\glossaryname}}
                   68 \glxheading[acr]{\chapter*{\listacronymname}}
                   69 \fi
                   70 \langle/std\rangle
```
# **4 Some Details**

While reading the .aux-file, GlossTEX only considers the first appearance of one  $\langle item \rangle$  for each  $\langle list \rangle$ . All subsequent entries are silently ignored. (Almost silently,

because the .gxg-file will contain detailed information about this, and more.) But if the first entry says not to produce a page reference and a following one says to do so, then the latter will supercede the former. The same applies if a term is referenced without the option not to generate a list-entry (all commands containing a  $\ast$ , e.g.  $\gtrsim 1\ast$ , but a following tells to do so.

While reading one or more .gdf-files, only the first definition is used, all other entries are ignored. This fact can be utilised in some way. Assume you have a master.gdf which contains general terms and a file thesis.gdf which only contains terms that are intended for use in your thesis. Whenever an entry is present in both .gdf-files, the one from thesis.gdf should be taken. To achieve this, specify thesis.gdf *before* master.gdf.

The .gxg-file contains additional information, e. g. when no entry was found for a label.

After GlossT<sub>E</sub>X is finished, it will print some statistics about read labels, unresolved entries and the like. More detailed information can then be found in the .gxg-file.

# **5 Portability**

GlossTEX should compile in any ANSI C environment. I have built GlossTEX on Linux 2.0.0 with gcc 2.7.2, GNU make 3.7.4 and libc 5.2.17. It also compiled outof-the box on DOS using DJGPP 2.6.3. There is also an OS/2 port on CTAN in support/glosstex/binaries/os2. If you have successfully ported GlossTEX on some other platform (like VMS or Macintosh) please contact me, so I can enhance GlossT<sub>EX</sub>.

Additionally, see the file TODO in this package for known bugs (also called features) and not yet implemented features (also called bugs).

# **6 Acknowledgments**

I would like to thank these people who have contributed to the development of GlossT<sub>F</sub>X:

Stefan A. Deutscher, Michael Friendly

## **7 The implementation**

# **7.1 The package glosstex.sty**

First, we identify ourselves.

```
71 (*package)
```

```
72 \NeedsTeXFormat{LaTeX2e}[1996/12/01]
```

```
73 \ProvidesPackage{glosstex}
```

```
74 [\filedate\space\fileversion\space GlossTeX package]
```
![](_page_9_Picture_264.jpeg)

```
111 \@ifnextchar[{\GLX@@@glosstexr(#1)}
         112 {\GLX@@@glosstexs[\GLX@gldef@page](#1)}}
         113 \newcommand{\GLX@@@glosstexs}{}
         114 \def\GLX@@@glosstexs[#1](#2)#3{\GLX@do@glosstex{#3}{#1}{#2}{a}}
         115 \newcommand{\GLX@@@glosstexr}{}
         116 \def\GLX@@@glosstexr(#1)[#2]#3{\GLX@do@glosstex{#3}{#2}{#1}{a}}
\acronym \acronym[\langle \text{like} \rangle] [\langle \text{node} \rangle] [\langle \text{label} \rangle] just produces a list-entry.
         117 \DeclareRobustCommand\acronym{\GLX@acronym}
         118 \newcommand{\GLX@acronym}{%
         119 \@ifnextchar[{\GLX@@acronyms}{%
         120 \@ifnextchar({\GLX@@acronymr}{\GLX@@@acronyms[n](acr)}}}
         121 \newcommand{\GLX@@acronyms}{}
         122 \def\GLX@@acronyms[#1]{%
         123 \@ifnextchar({\GLX@@@acronyms[#1]}{\GLX@@@acronyms[#1](acr)}}
         124 \newcommand{\GLX@@acronymr}{}
         125 \def\GLX@@acronymr(#1){%
         126 \@ifnextchar[{\GLX@@@acronymr(#1)}{\GLX@@@acronyms[n](#1)}}
         127 \newcommand{\GLX@@@acronyms}{}
         128 \def\GLX@@@acronyms[#1](#2)#3{\GLX@do@glosstex{#3}{#1}{#2}{a}}
         129 \newcommand{\GLX@@@acronymr}{}
         130 \def\GLX@@@acronymr(#1)[#2]#3{\GLX@do@glosstex{#3}{#2}{#1}{a}}
    \gls
   \gls* 131 \DeclareRobustCommand\gls{%
         132 \@ifstar{\GLX@glsS}{\GLX@gls}}
         133 \newcommand{\GLX@gls}{%
         134 \@ifnextchar[{\GLX@@glss}{%
         135 \@difnextchar({\GLX@@glsr}
         136 {\GLX@@@glss[\GLX@gldef@page](\GLX@gldef@list)}}}
         137 \newcommand{\GLX@@glss}{}
         138 \def\GLX@@glss[#1]{%
         139 \@ifnextchar({\GLX@@@glss[#1]}{\GLX@@@glss[#1](\GLX@gldef@list)}}
         140 \newcommand{\GLX@@glsr}{}
         141 \def\GLX@@glsr(#1){%
         142 \@ifnextchar[{\GLX@@@glsr(#1)}{\GLX@@@glss[\GLX@gldef@page](#1)}}
         143 \newcommand{\GLX@@@glss}{}
         144 \def\GLX@@@glss[#1](#2)#3{%
         145 \GLX@do@glosstex{#3}{#1}{#2}{a}\GLX@do@acs{#3}{#2}}
         146 \newcommand{\GLX@@@glsr}{}
         147 \def\GLX@@@glsr(#1)[#2]#3{%
         148 \GLX@do@glosstex{#3}{#2}{#1}{a}\GLX@do@acs{#3}{#1}}
         149 \newcommand{\GLX@glsS}{%
         150 \@ifnextchar[{\GLX@@glsSs}{%
         151 \@ifnextchar({\GLX@@glsSr}
         152 {\GLX@@@glsSs[\GLX@gldef@page](\GLX@gldef@list)}}}
         153 \newcommand{\GLX@@glsSs}{}
         154 \def\GLX@@glsSs[#1]{%
         155 \@ifnextchar({\GLX@@@glsSs[#1]}{\GLX@@@glsSs[#1](\GLX@gldef@list)}}
         156 \newcommand{\GLX@@glsSr}{}
```

```
158 \@ifnextchar[{\GLX@@@glsSr(#1)}{\GLX@@@glsSs[\GLX@gldef@page](#1)}}
     159 \newcommand{\GLX@@@glsSs}{}
      160 \def\GLX@@@glsSs[#1](#2)#3{%
     161 \GLX@do@glosstex{#3}{#1}{#2}{n}\GLX@do@acs{#3}{#2}}
     162 \newcommand{\GLX@@@glsSr}{}
     163 \def\GLX@@@glsSr(#1)[#2]#3{%
      164 \GLX@do@glosstex{#3}{#2}{#1}{n}\GLX@do@acs{#3}{#1}}
 \ac
\ac* 165 \DeclareRobustCommand\ac{%
     166 \@ifstar{\GLX@acS}{\GLX@ac}}
     167 \newcommand{\GLX@ac}{%
     168 \@ifnextchar[{\GLX@@acs}{%
     169 \@ifnextchar({\GLX@@acr}
     170 {\GLX@@@acs[\GLX@acdef@page](\GLX@acdef@list)}}}
     171 \newcommand{\GLX@@acs}{}
     172 \def\GLX@@acs[#1]{%
     173 \@ifnextchar({\GLX@@@acs[#1]}{\GLX@@@acs[#1](\GLX@acdef@list)}}
     174 \newcommand{\GLX@@acr}{}
     175 \def\GLX@@acr(#1){%
     176 \@ifnextchar[{\GLX@@@acr(#1)}{\GLX@@@acs[\GLX@acdef@page](#1)}}
     177 \newcommand{\GLX@@@acs}{}
     178 \def\GLX@@@acs[#1](#2)#3{%
     179 \GLX@do@glosstex{#3}{#1}{#2}{a}\GLX@do@ac{#3}{#2}}
     180 \newcommand{\GLX@@@acr}{}
     181 \def\GLX@@@acr(#1)[#2]#3{%
     182 \GLX@do@glosstex{#3}{#2}{#1}{a}\GLX@do@ac{#3}{#1}}
     183 \newcommand{\GLX@acS}{%
     184 \@ifnextchar[{\GLX@@acSs}{%
     185 \@ifnextchar({\GLX@@acSr}
     186 {\GLX@@@acSs[\GLX@acdef@page](\GLX@acdef@list)}}}
     187 \newcommand{\GLX@@acSs}{}
     188 \def\GLX@@acSs[#1]{%
     189 \@ifnextchar({\GLX@@@acSs[#1]}{\GLX@@@acSs[#1](\GLX@acdef@list)}}
     190 \newcommand{\GLX@@acSr}{}
     191 \def\GLX@@acSr(#1){%
     192 \@ifnextchar[{\GLX@@@acSr(#1)}{\GLX@@@acSs[\GLX@acdef@page](#1)}}
     193 \newcommand{\GLX@@@acSs}{}
     194 \def\GLX@@@acSs[#1](#2)#3{%
     195 \GLX@do@glosstex{#3}{#1}{#2}{n}\GLX@do@ac{#3}{#2}}
     196 \newcommand{\GLX@@@acSr}{}
     197 \def\GLX@@@acSr(#1)[#2]#3{%
     198 \GLX@do@glosstex{#3}{#2}{#1}{n}\GLX@do@ac{#3}{#1}}
\acs
\acs* 199 \DeclareRobustCommand\acs{%
```
\def\GLX@@glsSr(#1){%

\@ifstar{\GLX@acsS}{\GLX@acs}}

 \newcommand{\GLX@acs}{% \@ifnextchar[{\GLX@@acss}{%

```
203 \@ifnextchar({\GLX@@acsr}
     204 {\GLX@@@acss[\GLX@acdef@page](\GLX@acdef@list)}}}
     205 \newcommand{\GLX@@acss}{}
     206 \def\GLX@@acss[#1]{%
     207 \@ifnextchar({\GLX@@@acss[#1]}{\GLX@@@acss[#1](\GLX@acdef@list)}}
     208 \newcommand{\GLX@@acsr}{}
     209 \def\GLX@@acsr(#1){%
     210 \@ifnextchar[{\GLX@@@acsr(#1)}{\GLX@@@acss[\GLX@acdef@page](#1)}}
     211 \newcommand{\GLX@@@acss}{}
     212 \def\GLX@@@acss[#1](#2)#3{%
     213 \GLX@do@glosstex{#3}{#1}{#2}{a}\GLX@do@acs{#3}{#2}}
     214 \newcommand{\GLX@@@acsr}{}
     215 \def\GLX@@@acsr(#1)[#2]#3{%
     216 \GLX@do@glosstex{#3}{#2}{#1}{a}\GLX@do@acs{#3}{#1}}
     217 \newcommand{\GLX@acsS}{%
     218 \@ifnextchar[{\GLX@@acsSs}{%
     219 \@ifnextchar({\GLX@@acsSr}
     220 {\GLX@@@acsSs[\GLX@acdef@page](\GLX@acdef@list)}}}
     221 \newcommand{\GLX@@acsSs}{}
     222 \def\GLX@@acsSs[#1]{%
     223 \@ifnextchar({\GLX@@@acsSs[#1]}{\GLX@@@acsSs[#1](\GLX@acdef@list)}}
     224 \newcommand{\GLX@@acsSr}{}
     225 \def\GLX@@acsSr(#1){%
     226 \@ifnextchar[{\GLX@@@acsSr(#1)}{\GLX@@@acsSs[\GLX@acdef@page](#1)}}
     227 \newcommand{\GLX@@@acsSs}{}
     228 \def\GLX@@@acsSs[#1](#2)#3{%
     229 \GLX@do@glosstex{#3}{#1}{#2}{n}\GLX@do@acs{#3}{#2}}
     230 \newcommand{\GLX@@@acsSr}{}
     231 \def\GLX@@@acsSr(#1)[#2]#3{%
     232 \GLX@do@glosstex{#3}{#2}{#1}{n}\GLX@do@acs{#3}{#1}}
\acl
\acl* 233 \DeclareRobustCommand\acl{%
     234 \@ifstar{\GLX@aclS}{\GLX@acl}}
     235 \newcommand{\GLX@acl}{%
     236 \@ifnextchar[{\GLX@@acls}{%
     237 \@ifnextchar({\GLX@@aclr}
     238 {\GLX@@@acls[\GLX@acdef@page](\GLX@acdef@list)}}}
     239 \newcommand{\GLX@@acls}{}
     240 \def\GLX@@acls[#1]{%
     241 \@ifnextchar({\GLX@@@acls[#1]}{\GLX@@@acls[#1](\GLX@acdef@list)}}
     242 \newcommand{\GLX@@aclr}{}
     243 \def\GLX@@aclr(#1){%
     244 \@ifnextchar[{\GLX@@@aclr(#1)}{\GLX@@@acls[\GLX@acdef@page](#1)}}
     245 \newcommand{\GLX@@@acls}{}
     246 \def\GLX@@@acls[#1](#2)#3{%
     247 \GLX@do@glosstex{#3}{#1}{#2}{a}\GLX@do@acl{#3}{#2}}
     248 \newcommand{\GLX@@@aclr}{}
     249 \def\GLX@@@aclr(#1)[#2]#3{%
     250 \GLX@do@glosstex{#3}{#2}{#1}{a}\GLX@do@acl{#3}{#1}}
```

```
251 \newcommand{\GLX@aclS}{%
     252 \@ifnextchar[{\GLX@@aclSs}{%
     253 \@ifnextchar({\GLX@@aclSr}
     254 {\GLX@@@aclSs[\GLX@acdef@page](\GLX@acdef@list)}}}
     255 \newcommand{\GLX@@aclSs}{}
     256 \def\GLX@@aclSs[#1]{%
     257 \@ifnextchar({\GLX@@@aclSs[#1]}{\GLX@@@aclSs[#1](\GLX@acdef@list)}}
     258 \newcommand{\GLX@@aclSr}{}
     259 \def\GLX@@aclSr(#1){%
     260 \@ifnextchar[{\GLX@@@aclSr(#1)}{\GLX@@@aclSs[\GLX@acdef@page](#1)}}
     261 \newcommand{\GLX@@@aclSs}{}
     262 \def\GLX@@@aclSs[#1](#2)#3{%
     263 \GLX@do@glosstex{#3}{#1}{#2}{n}\GLX@do@acl{#3}{#2}}
     264 \newcommand{\GLX@@@aclSr}{}
     265 \def\GLX@@@aclSr(#1)[#2]#3{%
     266 \GLX@do@glosstex{#3}{#2}{#1}{n}\GLX@do@acl{#3}{#1}}
\acf
\acf* 267 \DeclareRobustCommand\acf{%
     268 \@ifstar{\GLX@acfS}{\GLX@acf}}
     269 \newcommand{\GLX@acf}{%
     270 \@ifnextchar[{\GLX@@acfs}{%
     271 \@difnextchar({\GLX@@acfr}
     272 {\GLX@@@acfs[\GLX@acdef@page](\GLX@acdef@list)}}}
     273 \newcommand{\GLX@@acfs}{}
     274 \def\GLX@@acfs[#1]{%
     275 \@ifnextchar({\GLX@@@acfs[#1]}{\GLX@@@acfs[#1](\GLX@acdef@list)}}
     276 \newcommand{\GLX@@acfr}{}
     277 \def\GLX@@acfr(#1){%
     278 \@ifnextchar[{\GLX@@@acfr(#1)}{\GLX@@@acfs[\GLX@acdef@page](#1)}}
     279 \newcommand{\GLX@@@acfs}{}
     280 \def\GLX@@@acfs[#1](#2)#3{%
     281 \GLX@do@glosstex{#3}{#1}{#2}{a}\GLX@do@acf{#3}{#2}}
     282 \newcommand{\GLX@@@acfr}{}
     283 \def\GLX@@@acfr(#1)[#2]#3{%
     284 \GLX@do@glosstex{#3}{#2}{#1}{a}\GLX@do@acf{#3}{#1}}
     285 \newcommand{\GLX@acfS}{%
     286 \@ifnextchar[{\GLX@@acfSs}{%
     287 \@ifnextchar({\GLX@@acfSr}
     288 {\GLX@@@acfSs[\GLX@acdef@page](\GLX@acdef@list)}}}
     289 \newcommand{\GLX@@acfSs}{}
     290 \def\GLX@@acfSs[#1]{%
     291 \@ifnextchar({\GLX@@@acfSs[#1]}{\GLX@@@acfSs[#1](\GLX@acdef@list)}}
     292 \newcommand{\GLX@@acfSr}{}
     293 \def\GLX@@acfSr(#1){%
     294 \@ifnextchar[{\GLX@@@acfSr(#1)}{\GLX@@@acfSs[\GLX@acdef@page](#1)}}
     295 \newcommand{\GLX@@@acfSs}{}
     296 \def\GLX@@@acfSs[#1](#2)#3{%
     297 \GLX@do@glosstex{#3}{#1}{#2}{n}\GLX@do@acf{#3}{#2}}
     298 \newcommand{\GLX@@@acfSr}{}
```

```
299 \def\GLX@@@acfSr(#1)[#2]#3{%
                   300 \GLX@do@glosstex{#3}{#2}{#1}{n}\GLX@do@acf{#3}{#1}}
       \GLX@entry This is the control-sequence written into the .aux-file which is read by GlossTEX.
                    This macro is defined so that it takes 5 arguments and expands to \relaxright when
                    the .aux-file is reread by TFX.
                   301 \newcommand{\GLX@entry}[5]{\relax}
\GLX@do@glosstex This macro writes lines of the format
                          \langle GLLX\mathcal{Q}entry{\langle label\rangle}{\langle pageref-mode\rangle}{\langle list\rangle}{\langle list-mode\rangle}{\langle page\rangle}into the .aux-file.
                   302 \newcommand{\GLX@do@glosstex}[4]{%
                   303 \protected@write\@auxout{}%
                   304 {\string\GLX@entry{#1}{#2}{#3}{#4}{\thepage}}}
                        The following commands create macros so that \GLX@term@\langle label \rangle contains the
                    short-form of \langle label \rangle #1, \langle GLK@term@Q\langle label \rangle contains the \langle long-form \rangle of \langle label \rangle #1
                    and \GLX@terml@\langle label \rangle expands to x if the \langle long-form \rangle of \langle label \rangle #1 has already
                    been used. This is heavily borrowed from acronmy.
     \GLX@do@acs Output the short-form hitemi of hlabeli #1 in hlisti #2.
                   305 \newcommand{\GLX@do@acs}[2]{%
                   306 \expandafter\ifx\csname GLX@term@#1\endcsname\relax%
                   307 \textbf{#1!}%
                   308 \PackageWarning{glosstex}{Term '#1' is not defined}%
                   309 \expandafter\gdef\csname GLX@term@#1\endcsname{\textbf{#1!}}%
                   310 \else%
                   311 \GLX@output@short{#1}{#2}{\csname GLX@term@#1\endcsname}%
                   312 \fi}
     \GLX@do@acl Output the \langle long-form \rangle of \langle label \rangle #1.
                   313 \newcommand{\GLX@do@acl}[2]{%
                   314 \expandafter\ifx\csname GLX@term@@#1\endcsname\relax%
                   315 \textbf{#1!}%
                   316 \PackageWarning{glosstex}{Term '#1' has no long form}%
                   317 \expandafter\gdef\csname GLX@term@@#1\endcsname{\textbf{#1!}}%
                   318 \text{A}319 \GLX@output@long{#1}{#2}{\csname GLX@term@@#1\endcsname}%
                   320 \fi}
     \GLX@do@acf Output (short) ((long)) of (label) #1 by calling \GLX@do@acs and GLX@do@ac1.
                   321 \newcommand{\GLX@do@acf}[2]{%
                   322 \GLX@do@acs{#1}{#2}%
                   323 \expandafter\ifx\csname GLX@term@@#1\endcsname\relax%
                   324 \else%
                   325 \nolinebreak[3]\space(\GLX@do@acl{#1}{#2})%
                   326 \fi}%
```

```
\GLX@do@ac Either call \GLX@do@acf or \GLX@do@acs, depending on \GLX@terml@#1 == x.
          327 \newcommand{\GLX@do@ac}[2]{%
          328 \expandafter\ifx\csname GLX@terml@#1\endcsname\relax%
          329 \GLX@do@acf{#1}{#2}%
          330 \expandafter\gdef\csname GLX@terml@#1\endcsname{x}%
          331 \else%
          332 \GLX@do@acs{#1}{#2}%
          333 \fi}
```
\GLX@newterm This macro defines \GLX@term@#1 et. al so that they expand to their appropriate meaning.

334 \newcommand{\GLX@newterm}[3]{%

- 335 \expandafter\gdef\csname GLX@term@#1\endcsname{#2}
- 336 \ifx#3\empty%
- 337 \else\expandafter\gdef\csname GLX@term@@#1\endcsname{#3}\fi}
- theglosstex This environment is used for typesetting the lists generated by GlossTEX. These are the meanings of the parameters:
	- #1 This  $\langle list \rangle$ <br>#2 This  $\langle name$
	- #2 This  $\langle pageref-mode \rangle$ <br>##1  $\langle label \rangle$
	- $\begin{array}{cc} \text{#} \text{#} \text{1} & \langle label \rangle \\ \text{#} \text{#} \text{2} & \langle item \rangle \end{array}$
	-
	- $#42 \quad \langle item \rangle$ <br> $#43 \quad \langle long_1 \rangle$  $\text{***}$   $\langle long-form \rangle$ <br> **##4**  $\langle text \rangle$
	-
	- $#44 \quad \langle text \rangle$ <br>  $#45 \quad \langle list \rangle$
	- $##5 \quad \langle list \rangle$ <br>##6  $\langle list \rangle$
	- $\text{##6} \quad \langle\text{list-mode}\rangle$ <br>  $\text{##7} \quad \langle\text{page-} \text{start}\rangle$  $\langle page-stuff \rangle$

The whole list is encapsulated into the environment defined by the macros \GLX@benv@(*list*) and \GLX@eenv@(*list*). These contain \begin{description} and \end{description} for  $\langle list \rangle == (glo)$  as default. Each \GlossTeXEntry is only processed if it's  $\langle list \rangle$  is identical to the environment's  $\langle list \rangle$  and it's  $\langle$ *list-mode* $\rangle$  == [a]. \GLX@item@ $\langle$ *list* $\rangle$  is called for each of these entries.

```
338 \newenvironment{theglosstex}[2]{%
```
- 339 \gdef\GLX@theglosstex@list{#1}%
- 340 \gdef\GLX@theglosstex@pagerefmode{#2}%
- 341 \csname GLX@benv@#1\endcsname%

 $\sqrt{\text{glxref}}$  This one produces an entry in the current  $\langle list \rangle$  (stored in  $\Gamma$ ). The state  $\Omega$  ist).

```
\chiglxrefS _{342}342 \DeclareRobustCommand{\glxref}{%
        343 \@ifstar{\GLX@glxrefS}{\GLX@glxref}}
        344 \newcommand{\GLX@glxref}[1]{%
        345 \GLX@do@glosstex{##1}{n}{\GLX@theglosstex@list}{a}%
        346 \GLX@do@acs{##1}{\GLX@theglosstex@list}}
        347 \newcommand{\GLX@glxrefS}[1]{%
        348 \GLX@do@glosstex{##1}{n}{\GLX@theglosstex@list}{a}}
        349 \newcommand{\GlossTeXEntry}[7]{%
        350 \GLX@newterm{##1}{##2}{##3}%
```

```
351 \write\@auxout{\string\GLX@newterm{##1}{##2}{##3}}%
              352 \ifthenelse{\equal{#1}{##5}}{%
              353 \ifthenelse{\equal{a}{##6}}{%
               354 \csname GLX@item@#1\endcsname%
              355 {##1}{##2}{##3}{##4}{##5}{##6}{##7}}{}%
              356 }{}}}{%
              357 \csname GLX@eenv@\GLX@theglosstex@list\endcsname}
\prime The optional arguments are the list to be typeset and the {pageref-mode}. First,
               \G_LX@heading@<i>list</i> is called (defaults to something like \searrow section{\gtrsim 10ssaryname})
               to produce a proper heading. Then, if present, the .glx-file is included into a
               theglosstex environment.
               358 \DeclareRobustCommand\printglosstex{\GLX@printglosstex}
              359 \newcommand{\GLX@printglosstex}{%
              360 \@ifnextchar[{\GLX@@printglosstexs}{%
              361 \@ifnextchar({\GLX@@printglosstexr}
              362 {\GLX@@@printglosstexs[p](glo)}}}
              363 \newcommand{\GLX@@printglosstexs}{}
              364 \def\GLX@@printglosstexs[#1]{%
              365 \@ifnextchar({\GLX@@@printglosstexs[#1]}
              366 {\GLX@@@printglosstexs[#1](glo)}}
              367 \newcommand{\GLX@@printglosstexr}{}
              368 \def\GLX@@printglosstexr(#1){%
              369 \@ifnextchar[{\GLX@@@printglosstexr(#1)}
              370 {\GLX@@@printglosstexs[p](#1)}}
              371 \newcommand{\GLX@@@printglosstexs}{}
              372 \def\GLX@@@printglosstexs[#1](#2){\GLX@do@printglosstex{#2}{#1}}
              373 \newcommand{\GLX@@@printglosstexr}{}
              374 \def\GLX@@@printglosstexr(#1)[#2]{\GLX@do@printglosstex{#1}{#2}}
              375 \newcommand{\GLX@do@printglosstex}[2]{%
              376 \expandafter\ifx\csname GLX@heading@#1\endcsname\relax%
              377 \textbf{#1!}%
              378 \PackageWarning{glosstex}{Heading for list '#1' is not defined}%
              379 \expandafter\gdef\csname GLX@heading@#1\endcsname{\textbf{#1!}}%
              380 \else%
              381 \csname GLX@heading@#1\endcsname%
              382 \IfFileExists{\jobname.glx}{%
              383 \begin{theglosstex}{#1}{#2}%
              384 \input{\jobname.glx}%
               385 \end{theglosstex}}%
              386 {\typeout{No file \jobname.glx}}%
              387 \fi}
 \gtrsim The commands set the default \langle list \rangle and \langle pageref-mode \rangle for the commands starting
```

```
\glxacdefault with \gl and \ac, respectively.
              388 \newcommand{\glxgldefault}[2]{%
              389 \gdef\GLX@gldef@list{#1}%
              390 \gdef\GLX@gldef@page{#2}}
              391
```

```
392 \newcommand{\glxacdefault}[2]{%
```

```
393 \gdef\GLX@acdef@list{#1}%
```
394 \gdef\GLX@acdef@page{#2}}

```
\glxheading This macro sets the headings to be used typesetting a \langle list \rangle.
```

```
395 \newcommand{\glxheading}[2][glo]{%
```

```
396 \expandafter\gdef\csname GLX@heading@#1\endcsname{#2}}
```
Now include the mandatory standard configuration file glosstex.std and an optional .cfg-file.

```
397 \InputIfFileExists{glosstex.std}{%
398 \typeout{Using the standard configuration file glosstex.std}}{%
399 \PackageWarning{glosstex}{%
400 File glosstex.std not found. Expect many errors}}
401 \InputIfFileExists{glosstex.cfg}{%
402 \typeout{Using the configuration file glosstex.cfg}}{}
403 \langle / \text{package} \rangle
```
# **7.2 The MakeIndex style-file** glosstex.mst

It is very important to use an appropriate **mst-file!** for MAKEINDEX to be able to read and write files in the correct format. GlossTEX comes with glosstex.mst which has to be used as style-file for MAKEINDEX. The file glosstex.mst should not be modified since it is tightly coupled to the features of MAKEINDEX. Note the use of "~" as quote to enable german word-ordering using the -g option to MAKEINDEX. So if you want a "~" in your .gdf-file, you have to type "~~"

```
404 \langle *mst \rangle<br>405 keyword
                                 "\\GlossTeXEntry"<br>,~,
406 quote \gamma \sim<br>407 delim 0 \gamma "
407 delim_0 ''''<br>408 group_skip ''\n\408 group_skip "\n"
409 indent_length 0<br>410 indent space \frac{1}{2}410 indent_space
411 item 0 "\n\\GlossTeXEntry"
412 postamble "\n \begin{bmatrix}\n 412 & 412 \\
  412 & 412\n \end{bmatrix}413 preamble ''\n\cdot"
414 \langle/mst\rangle
```
**Glossary**